# **SHTK** *Release v0.9.2*

**Jon Roose**

**Aug 12, 2022**

## **CONTENTS**

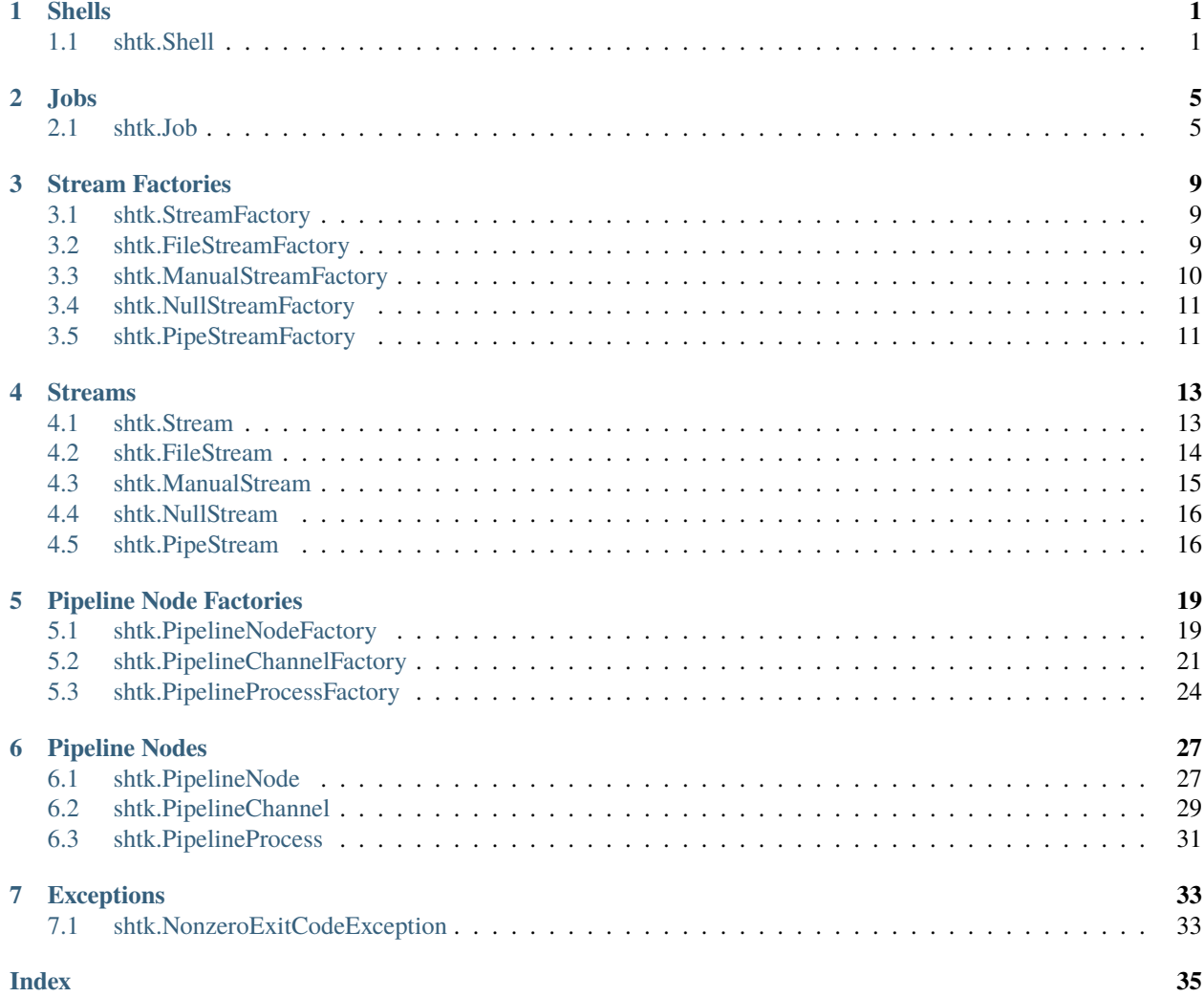

## **SHELLS**

<span id="page-4-3"></span><span id="page-4-0"></span>Shells are used to abstract away the inner workings of shtk, and are meant to be the primary interface end users interact with. shtk.Shell instances serve as the standard mechanism for building and running command pipelines.

## <span id="page-4-1"></span>**1.1 shtk.Shell**

## <span id="page-4-2"></span>class shtk.Shell(*cwd=None*, *env=None*, *umask=None*, *stdin=None*, *stdout=None*, *stderr=None*, *exceptions=True*, *user=None*, *group=None*)

#### Bases: object

A shell object tracks pre-requisite information (e.g. cwd and environment variables) necessary to run commands as subprocesses. A shell is also a context manager that exposes environment variables and other info to subshells and subprocesses, while also setting itself as the default shell within managed code.

#### **Parameters**

- cwd (str, pathlib.Path) Current working directory for subprocesses.
- env (bool) If provided Shell will use these key-value pairs as environment variables. Otherwise Shell inherits from the currently active Shell, or \_default\_shell.
- $\bullet$  umask  $(int)$  Controls the default umask for subprocesses
- stdin (file-like) Default stdin stream for subprocesses (defaults to sys.stdin)
- stdout  $(file-like)$  Default stdout stream for subprocesses (defaults to sys.stdout)
- stderr (file-like) Default stderr stream for subprocesses (defaults to sys.stderr)
- exceptions (bool) Whether exceptions should be raised when non-zero exit codes are returned by subprocesses.
- user (None, int,  $str$ ) Run subprocesses as the given user. If None, run as same user as this process. If int, run as user with uid=user. If str, run as user with name=user. Requires Python  $>= 3.9$ .
- group (None,  $int, str$ ) Run subprocesses as the given group. If None, run as same group as this process. If int, run as group with gid=group. If str, run as group with name=group. Requires Python >= 3.9.

#### command(*name*)

Creates a PipelineProcessFactory suitable for executing a command

#### **Parameters**

name (str or pathlib.Path) – Name or path of the command to run. If an absolute or relative path is provided (must contain a '/' character) then the command will be loaded from

<span id="page-5-0"></span>the specified location. Otherwise the locations specified by the \$PATH environment variable will be checked for suitable executable and readable files with the appropriate name.

If name is an str, then the name will be passed through os.path.expanduser prior to lookup.

#### **Returns**

A PipelineProcessFactory node representing the command to be executed.

#### **Return type**

*[PipelineProcessFactory](#page-27-1)*

#### **Raises**

- RuntimeError command cannot be found
- RuntimeError command filepath is not readable
- RuntimeError command filepath is not executable

#### cd(*path*)

Changes the default current working directory for subprocesses built by the Shell

#### **Parameters**

path (str or pathlib.Path) – Changes directory to provided path such that managed subprocesses will use this directory as their default current working directory. If '-' is provided, returns to previous working directory.

#### **Raises**

RuntimeError – raised if path is not a directory

#### cd\_manager(*new\_wd*)

Contextmanager for Shell.cd() returns to previous dir after exit

#### **Parameters**

 $new_wd$  (str or pathlib. Path) – directory to change to

#### **Yields**

*pathlib.Path* – The new self.cwd

### export(*\*\*env*)

Sets environment variables passed as keyword arguments

#### **Parameters**

\*\*env  $(dict)$  – List of key-value pairs that will set as environment variables for the Shell()

#### getenv(*name*)

Gets the value of an environment variable within the Shell

#### **Parameters**

**name**  $(str)$  – Name of the environment variable to evaluate

#### **Returns**

The value of the named environment variable

#### **Return type**

str

#### classmethod get\_shell()

Gets the current active shell from the shell stack

#### **Returns**

The most recently entered shell context

## **Return type**

*[Shell](#page-4-2)*

<span id="page-6-0"></span>run(*\*pipeline\_factories*, *exceptions=None*, *wait=True*, *close\_fds=True*)

Executes a series of PipelineNodeFactory nodes as subprocesses

#### **Parameters**

- \*pipeline\_factories The PipelineNodeFactory nodes to execute. If multiple arguments are provided, then the commands will run in parallel.
- exceptions Whether or not to raise exceptions for non-zero exit codes (Default value = None, meaning inherited)
- wait Whether the call should block waiting for the subprocesses to exit (Default value = True)
- close\_fds (bool) If true, close\_fds will be passed to the equivalent of subprocess.Popen() (Default value = True).

### **Returns**

Job instances representing individual pipelines. The length of the list will always be equal to the len(pipeline\_factories)

#### **Return type**

list of Job

#### evaluate(*pipeline\_factory*, *\**, *exceptions=None*)

Executes a PipelineNodeFactory and returns the stdout text

#### **Parameters**

- pipeline\_factory ([PipelineNodeFactory](#page-22-2)) the pipeline to instantiate and execute
- exceptions Whether or not to raise exceptions when subprocesses return non-zero return codes (Default value = None)

#### **Returns**

A string generated by the text that the final subprocess writes to stdout

#### **Return type**

str or bytes

#### source(*filepath*, *\**, *exceptions=None*)

Use /bin/sh to source a file, then import the resulting environment as the shtk.Shell's new environment.

This method uses (approximately) the following kludge:

```
q = shlex.quote
exec = str(sys.exec or 'python3')kludge = '''
import json, os, sys;
fout = os.fdopen(int(sys.argv[1]), "w");
json.dump(dict(os.environ), fout);
fout.close();
'''args = (".", q(path), 'd'd.', q(exec), '-c', q(kludge), str(int(pipe_fd)))pipeline_factory = shcmd('-c', " ".join(args))
...
```
**Parameters**

- filepath (str or pathlib. Path) path to file to be sourced. It will be converted to an absolute path before sourcing for compatability with picky shells (e.g. dash).
- exceptions (bool) Whether or not to raise exceptions when subprocesses return nonzero return codes (Default value = None)

## **Returns**

A string generated by the text that the final subprocess writes to stdout

### **Return type**

str or bytes

## **JOBS**

<span id="page-8-3"></span><span id="page-8-0"></span>Jobs represent and control running pipelines. They are returned by shtk.Shell.run() and used by other internal methods of shtk.Shell, such as shtk.Shell.evaluate(). Provided functionality includes starting, killing, and awaiting completion of process pipelines.

The Job.run() method is also responsible for instantiating shtk.PipelineNodeFactory templates to create shtk.PipelineNode instances, as well as instantiating StreamFactory templates to create shtk.Stream instances.

## <span id="page-8-1"></span>**2.1 shtk.Job**

<span id="page-8-2"></span>class shtk.Job(*pipeline\_factory*, *cwd=None*, *env=None*, *event\_loop=None*, *user=None*, *group=None*, *close\_fds=True*)

Bases: object

Instantiates PipelienNodeFactory instances to run subprocesses.

Job objects instantiate a PipelineNodeFactory template to create PipelineNode's that run and track the progress of a command pipeline.

#### **Parameters**

- pipeline\_factory ([PipelineNodeFactory](#page-22-2)) The command pipeline template that will be instantiated by the Job instance.
- $\text{cwd}(str \text{ or } \text{Pathlib} \cdot \text{Path})$  The current working directory in which to run the pipeline processes.
- env  $(dict)$  The environment variables to pass to processes run within the pipleine
- event\_loop (None or asyncio.AbstractEventLoop) The event loop to use for asyncio based processing. If None is passed a new event loop is created from asyncio.new\_event\_loop() instead.
- user (None, int, or  $str$ ) The user that will be used to setreuid() any child processes. The behavior is the same as that of the user arg to subprocess.Popen().
- group (None, int, or  $str$ ) The user that will be used to setregid() any child processes. The behavior is the same as that of the group arg to subprocess.Popen().
- close\_fds (bool) If true, close\_fds will be passed to the equivalent of subprocess. Popen() (Default value = True).

cwd

The current working directory in which to run the pipeline processes.

### <span id="page-9-0"></span>**Type**

str or Pathlib.Path

#### environment

The environment variables to pass to processes run within the pipleine

**Type**

dict

## event\_loop

The event loop to use for asyncio based processing. If None is passed a new event loop is created from asyncio.new\_event\_loop() instead.

### **Type**

None or asyncio.AbstractEventLoop

## pipeline

The running PipelineNode generated by PipelineFactory.build in run().

#### **Type**

None, *[PipelineNode](#page-30-2)*

### pipeline\_factory

The command pipeline template that will be instantiated by the Job instance.

## **Type**

*[PipelineNodeFactory](#page-22-2)*

#### user

The user that will be used to setreuid() any child processes. The behavior is the same as that of the user arg to subprocess.Popen().

### **Type**

None, int, or str

### group

The user that will be used to setregid() any child processes. The behavior is the same as that of the group arg to subprocess.Popen().

## **Type**

None, int, or str

#### close\_fds

If true, close\_fds will be passed to the equivalent of subprocess.Popen().

#### **Type**

bool

## property stdin

Returns the pipeline's stdin\_stream.writer(), or None

#### **Returns**

Pipeline's stdin\_stream.writer(), or None if no pipeline is running.

## property stdout

Returns the pipeline's stdout\_stream.reader(), or None

#### **Returns**

Pipeline's stdout\_stream.reader(), or None if no pipeline is running.

#### <span id="page-10-0"></span>property stderr

Returns the pipeline's stderr\_stream.reader(), or None

#### **Returns**

Pipeline's stderr\_stream.reader(), or None if no pipeline is running.

#### async run\_async(*stdin\_factory*, *stdout\_factory*, *stderr\_factory*)

Creates and runs a new pipeline

Instantiates and runs a pipeline based on the PipelineNodeFactory provided to the Job's constructor.

#### **Parameters**

- stdin\_factory ([StreamFactory](#page-12-3)) the StreamFactory to instantiate to create the job's default stdin stream.
- stdout\_factory ([StreamFactory](#page-12-3)) the StreamFactory to instantiate to create the job's default stdout stream.
- stderr\_factory ([StreamFactory](#page-12-3)) the StreamFactory to instantiate to create the job's default stderr stream.

run(*stdin\_factory*, *stdout\_factory*, *stderr\_factory*)

Creates and runs a new pipeline

Synchronously wrapper for run\_async.

#### **Parameters**

- stdin\_factory ([StreamFactory](#page-12-3)) the StreamFactory to instantiate to create the job's default stdin stream.
- stdout\_factory ([StreamFactory](#page-12-3)) the StreamFactory to instantiate to create the job's default stdout stream.
- stderr\_factory ([StreamFactory](#page-12-3)) the StreamFactory to instantiate to create the job's default stderr stream.

#### async wait\_async(*pipeline\_node=None*, *exceptions=True*)

Waits for all processes in the pipeline to complete

Waits for all processes in the pipleine to complete checks the return codes of each command.

#### **Parameters**

- pipeline\_node ([PipelineNode](#page-30-2) or None) The pipeline node to wait for
- exceptions (Boolean) When true returns an exception when processes exit with nonzero return codes

#### **Returns**

A tuple of exit codes from the completed proceses

#### **Raises**

- [NonzeroExitCodeException](#page-36-2) When a process returns a non-zero return code
- **RuntimeError** When called on a Job that has not invoked Job.run()

#### wait(*pipeline\_node=None*, *exceptions=True*)

Synchronous wrapper for the wait\_async() method.

Waits for all processes in the pipleine to complete checks the return codes of each command.

#### **Parameters**

- <span id="page-11-0"></span>• pipeline\_node ([PipelineNode](#page-30-2) or None) – The pipeline node to wait for
- exceptions (Boolean) When true returns an exception when processes exit with nonzero return codes

#### **Returns**

A tuple of exit codes from the completed proceses

### **Raises**

[NonzeroExitCodeException](#page-36-2) – When a process returns a non-zero return code

## send\_signal(*signum*)

Sends a signal to all child ProcessNode processes.

### **Parameters**

signum  $(int)$  – the signal to send.

## terminate()

Sends a signal.SIGTERM to all child ProcessNode processes.

## $kill()$

Sends a signal.SIGKILL to all child ProcessNode processes.

## **THREE**

## **STREAM FACTORIES**

<span id="page-12-4"></span><span id="page-12-0"></span>shtk.StreamFactory subclasses are templates used to define the properties of shtk.Stream instances. shtk.Stream instances are pairs of file-like objects (one for reading data from the process, one for writing data to the process) used for communication with running processes.

shtk.StreamFactory instances are typically constructed via calls to shtk.PipelineNodeFactory.stdin(), shtk.PipelineNodeFactory.stdout(), and shtk.PipelineNodeFactory.stderr().

## <span id="page-12-1"></span>**3.1 shtk.StreamFactory**

## <span id="page-12-3"></span>class shtk.StreamFactory

Bases: ABC

Base class for templates creating associated Stream instances

### abstract build(*job*)

Instantiates the Stream instance

#### **Parameters**

job ([Job](#page-8-2)) – job to use for current working directory and environment variables.

#### **Returns**

The constructed Stream instance.

#### **Return type**

*[Stream](#page-16-2)*

## <span id="page-12-2"></span>**3.2 shtk.FileStreamFactory**

#### class shtk.FileStreamFactory(*partial\_path*, *mode*)

Bases: [StreamFactory](#page-12-3)

Creates a template for FileStream instances

### **Parameters**

- partial\_path (str or pathlib. Path) The absolute or job.cwd relative path to the file.
- mode  $(str)$  The mode to pass to open() when instantiating the FileStream.

#### <span id="page-13-1"></span>partial\_path

The absolute or job.cwd relative path to the file.

## **Type**

pathlib.Path

#### mode

The mode to pass to open() when instantiating the FileStream.

**Type**

str

## build(*job*)

Instantiates the FileStream instance

#### **Parameters**

job ([Job](#page-8-2)) – job to use for current working directory and environment variables.

#### **Returns**

The constructed FileStream instance.

**Return type**

*[FileStream](#page-17-1)*

## <span id="page-13-0"></span>**3.3 shtk.ManualStreamFactory**

### class shtk.ManualStreamFactory(*fileobj\_r=None*, *fileobj\_w=None*)

### Bases: [StreamFactory](#page-12-3)

Creates a template for ManualStream instances

#### **Parameters**

- fileobj\_ $\mathbf{r}$  (file-like or None) A file-like object suitable for reading. None implies os.devnull should be used (Default value = None).
- fileobj\_w (file-like or None) A file-like object suitable for writing. None implies os.devnull should be used (Default value = None).

#### fileobj\_r

A file-like object suitable for reading. None implies os.devnull should be used.

### **Type**

file-like or None

#### fileobj\_w

A file-like object suitable for writing. None implies os.devnull should be used.

#### **Type**

file-like or None

### build(*job*)

Instantiates the ManualStream instance

#### **Parameters**

job ([Job](#page-8-2)) – job to use for current working directory and environment variables.

#### **Returns**

The constructed ManualStream instance.

#### <span id="page-14-3"></span>**Return type**

*[ManualStream](#page-18-1)*

## <span id="page-14-0"></span>**3.4 shtk.NullStreamFactory**

#### class shtk.NullStreamFactory

Bases: [StreamFactory](#page-12-3)

Creates a template for NullStream instances

#### build(*job*)

Instantiates the NullStream instance

#### **Parameters**

job ([Job](#page-8-2)) – job to use for current working directory and environment variables.

#### **Returns**

The constructed NullStream instance.

**Return type**

*[NullStream](#page-19-2)*

## <span id="page-14-1"></span>**3.5 shtk.PipeStreamFactory**

## <span id="page-14-2"></span>class shtk.PipeStreamFactory(*flags=0*)

Bases: [StreamFactory](#page-12-3)

Creates a template for PipeStream instances

#### **Parameters**

**flags**  $(int)$  – flags to pass to PipeStream constructor (Default value = 0).

#### flags

flags to pass to PipeStream constructor

**Type**

int

## build(*job*)

Instantiates the PipeStream instance

## **Parameters**

job ([Job](#page-8-2)) – job to use for current working directory and environment variables.

#### **Returns**

The constructed PipeStream instance.

### **Return type**

*[PipeStream](#page-19-3)*

## **FOUR**

## **STREAMS**

<span id="page-16-3"></span><span id="page-16-0"></span>shtk.Stream instances are pairs of file-like objects (one for reading data from the process, one for writing data to the process) used for communication with running processes. If a stream is one way (e.g. FileStream) then the underlying file-like objects reader or writer may be handles to os.devnull.

shtk.Stream instances are usually constructed internally within SHTK, rather than being directly instantiated by the end user.

## <span id="page-16-1"></span>**4.1 shtk.Stream**

<span id="page-16-2"></span>class shtk.Stream(*fileobj\_r=None*, *fileobj\_w=None*)

Bases: object

Base class for other Stream classes.

Wraps file-like objects to couple readers and writers to the same streams (where it makes sense) and more tightly control closure of the stream. Also functions as a context manager (yielding self) that calls self.close() upon exit.

#### **Parameters**

- fileobj\_ $\mathbf r$  (file-like or None) A file-like object suitable for reading.
- fileobj\_w (file-like or None) A file-like object suitable for writing.

#### fileobj\_r

A file-like object suitable for reading.

## **Type**

file-like or None

### fileobj\_w

A file-like object suitable for writing.

## **Type**

file-like or None

## reader()

Returns fileobj\_r

**Returns** self.fileobj\_r

**Return type** file-like

#### <span id="page-17-2"></span>writer()

Returns fileobj\_w

#### **Returns**

self.fileobj\_w

**Return type** file-like

### close\_reader()

Closes self.fileobj\_r if it's not None, then set it to None

## close\_writer()

Closes self.fileobj\_w if it's not None, then set it to None

#### close()

Calls self.close\_reader() and self.close\_writer()

## <span id="page-17-0"></span>**4.2 shtk.FileStream**

<span id="page-17-1"></span>class shtk.FileStream(*path*, *mode*, *user=None*, *group=None*)

### Bases: [Stream](#page-16-2)

Opens a file for reading or writing

#### **Parameters**

- path (str or pathlib.  $Path$ ) The path of the file to open.
- mode  $(str)$  Mode passed to open() when opening the file. If mode contains 'r' then the file will be opened for reading. If the mode contains 'w' or 'a' it will be opened for writing.
- user (None, int,  $str$ ) The user that will own the file (if 'w' in mode). If user is an int, the file will be chown'd to the user whose uid=user. If user is an str, the file will be chown'd to the user whose name=user.
- group (None,  $int$ ,  $str$ ) The group that will own the file (if 'w' in mode). If group is an int, the file will be chown'd to the group whose gid=group. If group is an str, the file will be chown'd to the group whose name=group.

### close()

Calls self.close\_reader() and self.close\_writer()

### close\_reader()

Closes self.fileobj\_r if it's not None, then set it to None

### close\_writer()

Closes self.fileobj\_w if it's not None, then set it to None

## reader()

Returns fileobj\_r

**Returns** self.fileobj\_r

**Return type** file-like

#### <span id="page-18-2"></span>writer()

Returns fileobj\_w

**Returns**

self.fileobj\_w

**Return type** file-like

## <span id="page-18-0"></span>**4.3 shtk.ManualStream**

<span id="page-18-1"></span>class shtk.ManualStream(*fileobj\_r=None*, *fileobj\_w=None*)

Bases: [Stream](#page-16-2)

Uses provided file-like objects for fileobj\_r and fileobj\_w.

Note: The files will not be manually closed even when close\_reader() or close\_writer() are called. Closing the files is the responsibility of the caller.

#### **Parameters**

- fileobj\_ $\mathbf{r}$  (file-like) The file-like object to use for self.fileobj\_r.
- fileobj\_w  $(file-like)$  The file-like object to use for self.fileobj\_w.

### close\_r

Whether the reader should be closed when close\_reader() is called.

**Type** boolean

#### close\_w

Whether the writer should be closed when close\_writer() is called.

## **Type**

boolean

## close\_reader()

Close the reader only if it wasn't provided at instantiation.

#### close\_writer()

Close the writer only if it wasn't provided at instantiation.

## close()

Calls self.close\_reader() and self.close\_writer()

#### reader()

Returns fileobj\_r

**Returns**

self.fileobj\_r

**Return type** file-like

#### <span id="page-19-4"></span>writer()

Returns fileobj\_w

#### **Returns**

self.fileobj\_w

#### **Return type**

file-like

## <span id="page-19-0"></span>**4.4 shtk.NullStream**

### <span id="page-19-2"></span>class shtk.NullStream

Bases: [Stream](#page-16-2)

Opens os.devnull for both reading and writing

#### close()

Calls self.close\_reader() and self.close\_writer()

#### close\_reader()

Closes self.fileobj\_r if it's not None, then set it to None

#### close\_writer()

Closes self.fileobj\_w if it's not None, then set it to None

#### reader()

Returns fileobj\_r

### **Returns** self.fileobj\_r

**Return type** file-like

#### writer()

Returns fileobj\_w

**Returns**

self.fileobj\_w

**Return type**

file-like

## <span id="page-19-1"></span>**4.5 shtk.PipeStream**

### <span id="page-19-3"></span>class shtk.PipeStream(*binary=False*, *flags=0*)

Bases: [Stream](#page-16-2)

Creates an os.pipe2() suitable for communicating between processes

#### **Parameters**

- binary (boolean) Whether the streams should be opened in binary mode (Default value = False).
- flags  $(int)$  Flags to pass to os.pipe2 in addition to os.O\_CLOEXEC (Default value = 0).
- <span id="page-20-0"></span>• user (None,  $int, str$ ) – The user that will own the pipe. If user is an int, the file will be chown'd to the user whose uid=user. If user is an str, the file will be chown'd to the user whose name=user.
- group (None, int,  $str$ ) The group that will own the pipe. If group is an int, the file will be chown'd to the group whose gid=group. If group is an str, the file will be chown'd to the group whose name=group.

## close()

Calls self.close\_reader() and self.close\_writer()

#### close\_reader()

Closes self.fileobj\_r if it's not None, then set it to None

#### close\_writer()

Closes self.fileobj\_w if it's not None, then set it to None

## reader()

Returns fileobj\_r

### **Returns**

self.fileobj\_r

**Return type** file-like

## writer()

Returns fileobj\_w

**Returns** self.fileobj\_w

#### **Return type**

file-like

## **PIPELINE NODE FACTORIES**

<span id="page-22-3"></span><span id="page-22-0"></span>shtk.PipelineNodeFactory subclasses are templates used to define the properties of shtk.PipelineNode instances. shtk.PipelineNode instances are nodes within a directed acyclic graph (DAG) that represent a process pipeline.

shtk.PipelineNodeFactory instances are useful because they enable (1) running process pipelines multiple times (2) displaying the commands that will be run as part of the pipeline prior to executing the command and (3) composing partial pipelines into more complex process pipelines.

PipelineNodeFactory instances are usually constructed by a shtk.Shell.command(), or by using the pipe operator to connect multiple PipelineProcessFactory instances together into a single process pipeline.

## <span id="page-22-1"></span>**5.1 shtk.PipelineNodeFactory**

## <span id="page-22-2"></span>class shtk.PipelineNodeFactory(*stdin\_factory=None*, *stdout\_factory=None*, *stderr\_factory=None*)

## Bases: ABC

Abstract base class defining a template for building PipelineNode's

#### **Parameters**

- stdin\_factory (None or [StreamFactory](#page-12-3)) Template for stdin Stream's (Default value: None)
- stdout\_factory (None or [StreamFactory](#page-12-3)) Template for stdout Stream's (Default value: None)
- stderr\_factory (None or [StreamFactory](#page-12-3)) Template for stderr Stream's (Default value: None)

## stdin\_factory

Template for stdin Stream's (Default value: None)

#### **Type**

None or *[StreamFactory](#page-12-3)*

#### stdout\_factory

Template for stdout Stream's (Default value: None)

### **Type**

None or *[StreamFactory](#page-12-3)*

## stderr\_factory

Template for stderr Stream's (Default value: None)

#### **Type**

None or *[StreamFactory](#page-12-3)*

#### <span id="page-23-0"></span>children

templates for children

### **Type**

list of PipelineNodeFactory

### stdin(*arg*, *mode='r'*)

Sets the stdin stream factory (in-place)

#### **Parameters**

• arg (str, pathlib. Path, [StreamFactory](#page-12-3), or None) - If arg is an str or pathlib.Path, it is treated as a filename and stdin will be read from that file.

If arg is a StreamFactory it is used directly to create streams for stdin.

If None, stdin reads from os.devnull

• mode – The mode in which to open the file, if opened. Only relevant if arg is a str or pathlib.Path. Must be one of  $('r', 'rb')$ . (Default value = 'r')

#### **Returns**

Altered self

### **Return type**

*[PipelineNodeFactory](#page-22-2)*

### stdout(*arg*, *mode='w'*)

Sets the stdout stream factory (in-place)

#### **Parameters**

• arg (str, pathlib. Path, [StreamFactory](#page-12-3), or None) - If arg is an str or pathlib.Path, it is treated as a filename and stdout will write to that file.

If arg is a StreamFactory it is used directly to create streams for stdout.

If None, stdout writes to os.devnull

• mode – The mode in which to open the file, if opened. Only relevant if arg is a str or pathlib.Path. Must be one of ('w', 'wb', 'a', 'ab'). (Default value = 'w')

#### **Returns**

Altered self

#### **Return type**

*[PipelineNodeFactory](#page-22-2)*

#### stderr(*arg*, *mode='w'*)

Sets the stderr stream factory (in-place)

#### **Parameters**

• arg (str, pathlib. Path, [StreamFactory](#page-12-3), or None) - If arg is an str or pathlib.Path, it is treated as a filename and stderr will write to that file.

If arg is a StreamFactory it is used directly to create streams for stderr.

If None, stderr writes to os.devnull

• mode – The mode in which to open the file, if opened. Only relevant if arg is a str or pathlib.Path. Must be one of ('w', 'wb', 'a', 'ab'). (Default value = 'w')

#### **Returns**

Altered self

#### **Return type**

*[PipelineNodeFactory](#page-22-2)*

<span id="page-24-1"></span>async build(*job*, *stdin\_stream=None*, *stdout\_stream=None*, *stderr\_stream=None*)

Creates and executes PipelineNode's and self-defined StreamFactories

If self.std{in,out,err}\_factory is defined, it is pased to the child as the preferred stream. Otherwise the std{in,out,err}\_stream parameters are used.

#### **Parameters**

- job ([Job](#page-8-2)) job from which to pull environment variables, current working directory, etc.
- stdin\_stream ([Stream](#page-16-2)) Stream instance to pass to PipelineNode as stdin
- stdout\_stream ([Stream](#page-16-2)) Stream instance to pass to PipelineNode as stdout
- stderr\_stream ([Stream](#page-16-2)) Stream instance to pass to PipelineNode as stderr

#### **Returns**

The constructed PipelineNode instance

#### **Return type**

*[PipelineNode](#page-30-2)*

#### abstract async build\_inner(*job*, *stdin\_stream*, *stdout\_stream*, *stderr\_stream*)

Abstract method used for instantiating PipelineNodes. This method is wrapped by build() which handles stream management prior to passing them to build inner().

#### **Parameters**

- job ([Job](#page-8-2)) The job from which to pull the current working directory and environment variables for subprocesses.
- stdin\_stream ([Stream](#page-16-2)) The Stream instance to be used as the PipelineNode's stdin\_stream.
- stdout\_stream ([Stream](#page-16-2)) The Stream instance to be used as the PipelineNode's stdout\_stream.
- stderr\_stream ([Stream](#page-16-2)) The Stream instance to be used as the PipelineNode's stderr\_stream.

#### **Returns**

An instantiated PipelineNode.

### **Return type**

*[PipelineNode](#page-30-2)*

## <span id="page-24-0"></span>**5.2 shtk.PipelineChannelFactory**

#### class shtk.PipelineChannelFactory(*left*, *right*, *\*\*kwargs*)

Bases: [PipelineNodeFactory](#page-22-2)

PipelineChannelFactory is a template for creating PipelineChannel.

PipelineChannelFactory creates PipelineChannel instances representing a chain of subprocesses with each feeding stdout to the next subprocess's stdin.

#### **Parameters**

- <span id="page-25-0"></span>• **left** ([PipelineNodeFactory](#page-22-2)) – A PipelineNodeFactory that will create a series of processes that should write to stdout.
- right ([PipelineNodeFactory](#page-22-2)) A PipelineNodeFactory that will create a series of processes that should read from stdin.

## left

A PipelineNodeFactory that will create a series of processes that should write to stdout.

#### **Type**

*[PipelineNodeFactory](#page-22-2)*

#### right

A PipelineNodeFactory that will create a series of processes that should read from stdin.

**Type**

*[PipelineNodeFactory](#page-22-2)*

## children

[left, right]

**Type**

list of PipelineNodeFactory

## pipe\_stream

The PipeStreamFactory that will be used to redirect left's stdout to right's stdin.

#### **Type**

*[PipeStreamFactory](#page-14-2)*

#### async build\_inner(*job*, *stdin\_stream*, *stdout\_stream*, *stderr\_stream*)

Instantiates a PipelineChannel

async build(*job*, *stdin\_stream=None*, *stdout\_stream=None*, *stderr\_stream=None*)

Creates and executes PipelineNode's and self-defined StreamFactories

If self.std{in,out,err}\_factory is defined, it is pased to the child as the preferred stream. Otherwise the std{in,out,err}\_stream parameters are used.

#### **Parameters**

- job ([Job](#page-8-2)) job from which to pull environment variables, current working directory, etc.
- stdin\_stream ([Stream](#page-16-2)) Stream instance to pass to PipelineNode as stdin
- stdout\_stream ([Stream](#page-16-2)) Stream instance to pass to PipelineNode as stdout
- stderr\_stream ([Stream](#page-16-2)) Stream instance to pass to PipelineNode as stderr

#### **Returns**

The constructed PipelineNode instance

#### **Return type**

*[PipelineNode](#page-30-2)*

## stderr(*arg*, *mode='w'*)

Sets the stderr stream factory (in-place)

#### **Parameters**

• arg (str, pathlib. Path, [StreamFactory](#page-12-3), or None) - If arg is an str or pathlib.Path, it is treated as a filename and stderr will write to that file.

If arg is a StreamFactory it is used directly to create streams for stderr.

<span id="page-26-0"></span>If None, stderr writes to os.devnull

• mode – The mode in which to open the file, if opened. Only relevant if arg is a str or pathlib.Path. Must be one of ('w', 'wb', 'a', 'ab'). (Default value = 'w')

#### **Returns**

Altered self

## **Return type**

*[PipelineNodeFactory](#page-22-2)*

### stdin(*arg*, *mode='r'*)

Sets the stdin stream factory (in-place)

### **Parameters**

• arg (str, pathlib. Path, [StreamFactory](#page-12-3), or None) - If arg is an str or pathlib.Path, it is treated as a filename and stdin will be read from that file.

If arg is a StreamFactory it is used directly to create streams for stdin.

If None, stdin reads from os.devnull

• mode – The mode in which to open the file, if opened. Only relevant if arg is a str or pathlib.Path. Must be one of  $('r', 'rb')$ . (Default value = 'r')

#### **Returns**

Altered self

#### **Return type**

*[PipelineNodeFactory](#page-22-2)*

#### stdout(*arg*, *mode='w'*)

Sets the stdout stream factory (in-place)

#### **Parameters**

• arg (str, pathlib. Path, [StreamFactory](#page-12-3), or None) - If arg is an str or pathlib.Path, it is treated as a filename and stdout will write to that file.

If arg is a StreamFactory it is used directly to create streams for stdout.

If None, stdout writes to os.devnull

• mode – The mode in which to open the file, if opened. Only relevant if arg is a str or pathlib.Path. Must be one of ('w', 'wb', 'a', 'ab'). (Default value = 'w')

### **Returns**

Altered self

#### **Return type**

*[PipelineNodeFactory](#page-22-2)*

## <span id="page-27-2"></span><span id="page-27-0"></span>**5.3 shtk.PipelineProcessFactory**

## <span id="page-27-1"></span>class shtk.PipelineProcessFactory(*\*args*, *env=None*, *cwd=None*, *close\_fds=True*)

Bases: [PipelineNodeFactory](#page-22-2)

Template for a PipelineProcess which runs a command as a subprocess

#### **Parameters**

- \*args (list of str or pathlib.Path) The command to run and its arguments for the instantiated PipelineProcess instances.
- environment  $(dict)$  The environment variables to use for the instantiated Pipeline Process instances (Default value  $= \{\}$ ).
- cwd (str or pathlib.Path) The current working directory for the instantiated Pipeline-Process instances (Default value = None).
- close\_fds (bool) If true, close\_fds will be passed to the equivalent of subprocess.Popen().

async build(*job*, *stdin\_stream=None*, *stdout\_stream=None*, *stderr\_stream=None*)

Creates and executes PipelineNode's and self-defined StreamFactories

If self.std{in,out,err}\_factory is defined, it is pased to the child as the preferred stream. Otherwise the std{in,out,err}\_stream parameters are used.

#### **Parameters**

- job ([Job](#page-8-2)) job from which to pull environment variables, current working directory, etc.
- stdin\_stream ([Stream](#page-16-2)) Stream instance to pass to PipelineNode as stdin
- stdout\_stream ([Stream](#page-16-2)) Stream instance to pass to PipelineNode as stdout
- stderr\_stream ([Stream](#page-16-2)) Stream instance to pass to PipelineNode as stderr

#### **Returns**

The constructed PipelineNode instance

#### **Return type**

*[PipelineNode](#page-30-2)*

async build\_inner(*job*, *stdin\_stream*, *stdout\_stream*, *stderr\_stream*)

Instantiates a PipelineProcess

### stderr(*arg*, *mode='w'*)

Sets the stderr stream factory (in-place)

#### **Parameters**

• arg (str, pathlib.Path, [StreamFactory](#page-12-3), or None) – If arg is an str or pathlib.Path, it is treated as a filename and stderr will write to that file.

If arg is a StreamFactory it is used directly to create streams for stderr.

If None, stderr writes to os.devnull

• mode – The mode in which to open the file, if opened. Only relevant if arg is a str or pathlib.Path. Must be one of ('w', 'wb', 'a', 'ab'). (Default value = 'w')

#### **Returns**

Altered self

#### **Return type**

*[PipelineNodeFactory](#page-22-2)*

#### <span id="page-28-0"></span>stdin(*arg*, *mode='r'*)

Sets the stdin stream factory (in-place)

#### **Parameters**

• arg (str, pathlib. Path, [StreamFactory](#page-12-3), or None) - If arg is an str or pathlib.Path, it is treated as a filename and stdin will be read from that file.

If arg is a StreamFactory it is used directly to create streams for stdin.

If None, stdin reads from os.devnull

• mode – The mode in which to open the file, if opened. Only relevant if arg is a str or pathlib.Path. Must be one of  $('r', 'rb')$ . (Default value = 'r')

### **Returns**

Altered self

### **Return type**

*[PipelineNodeFactory](#page-22-2)*

#### stdout(*arg*, *mode='w'*)

Sets the stdout stream factory (in-place)

#### **Parameters**

• arg (str, pathlib. Path, [StreamFactory](#page-12-3), or None) - If arg is an str or pathlib.Path, it is treated as a filename and stdout will write to that file.

If arg is a StreamFactory it is used directly to create streams for stdout.

If None, stdout writes to os.devnull

• mode – The mode in which to open the file, if opened. Only relevant if arg is a str or pathlib.Path. Must be one of ('w', 'wb', 'a', 'ab'). (Default value = 'w')

#### **Returns**

Altered self

#### **Return type**

*[PipelineNodeFactory](#page-22-2)*

## **PIPELINE NODES**

<span id="page-30-3"></span><span id="page-30-0"></span>shtk.PipelineNodeFactory subclasses are templates used to define the properties of shtk.PipelineNode instances. shtk.PipelineNode instances are nodes within a directed acyclic graph (DAG) that represent a process pipeline.

The leaf nodes of this DAG are always PipelineProcess instances representing an individual process that is part of the pipeline.

PipelineNode instances can be used to communicate, start, and stop individual processes within a process pipeline.

PipelineNode classes are typically instantiated by other elements of SHTK, rather than being manually instantiated by the end user.

## <span id="page-30-1"></span>**6.1 shtk.PipelineNode**

### <span id="page-30-2"></span>class shtk.PipelineNode(*event\_loop*)

Bases: ABC

Abstract base class for subprocess management nodes

#### children

children of this node

#### **Type**

list of PipelineNode

### stdin\_stream

Stream to use for stdin

## **Type**

None or *[Stream](#page-16-2)*

## stdout\_stream

Stream to use for stdout

**Type**

None or *[Stream](#page-16-2)*

#### stderr\_stream

Stream to use for stderr

### **Type**

None or *[Stream](#page-16-2)*

#### <span id="page-31-0"></span>async classmethod create(*\*args*, *\*\*kwargs*)

Instantiates and runs the node

#### **Parameters**

- \*args passed to the constructor
- \*\*kwargs passed to the constructor

## **Returns**

The instantiated and run node.

#### **Return type**

*[PipelineNode](#page-30-2)*

### async run()

Runs the process

#### flatten\_children()

Flattens the PipelineNode DAG into a list of PipelineProcess objects using a depth-first search.

#### **Returns**

All child PipelineProcess nodes

#### **Return type**

list of PipelineProcess

#### send\_signal(*signum*)

Sends a signal to all child ProcessNode processes.

### **Parameters**

signum  $(int)$  – the signal to send.

#### terminate()

Sends a signal.SIGTERM to all child ProcessNode processes.

#### $kill()$

Sends a signal.SIGKILL to all child ProcessNode processes.

#### async poll\_async(*ret*)

Gets the return codes of all child ProcessNodes

#### **Parameters**

ret (list of [int, None]) – a list that will be modified to contain a collection of return codes from flattened child ProcessNodes. Child processes that have exited will be represented by their return code. Child processes that have not exited will be represented by None.

#### poll(*timeout=1e-06*)

Synchronous wrapper for poll\_async(). Gets the return codes of all child ProcessNodes.

#### **Returns**

#### **A list containing return codes from**

flattened child ProcessNodes. Child processes that have exited will be represented by their integer return code. Child processes that have not exited will be represented by None.

#### **Return type**

list of (int or None)

### async wait\_async()

Waits for and retrieves the return codes of all child ProcessNodes.

<span id="page-32-1"></span>**Returns**

A list of return codes from a flattened collection of child processes.

**Return type**

list of int

## wait()

Synchronous wrapper for wait\_async().

#### **Returns**

A list of return codes from a flattened collection of child processes.

**Return type**

list of int

## <span id="page-32-0"></span>**6.2 shtk.PipelineChannel**

### class shtk.PipelineChannel(*event\_loop*, *left*, *right*)

## Bases: [PipelineNode](#page-30-2)

Represents a pipeline of commands

#### **Parameters**

- left ([PipelineNode](#page-30-2)) A PipelineNode whose stdout is (usually) fed to right
- right ([PipelineNode](#page-30-2)) A PipelineNode whose stdin is (usually) read from left

#### left

The left PipelineNode

#### **Type**

*[PipelineNode](#page-30-2)*

#### right

The right PipelineNode

#### **Type**

*[PipelineNode](#page-30-2)*

#### async classmethod create(*\*args*, *\*\*kwargs*)

Instantiates and runs the node

#### **Parameters**

- \*args passed to the constructor
- \*\*kwargs passed to the constructor

## **Returns**

The instantiated and run node.

### **Return type**

*[PipelineNode](#page-30-2)*

## flatten\_children()

Flattens the PipelineNode DAG into a list of PipelineProcess objects using a depth-first search.

#### **Returns**

All child PipelineProcess nodes

#### **Return type**

list of PipelineProcess

#### <span id="page-33-0"></span> $kill()$

Sends a signal. SIGKILL to all child ProcessNode processes.

#### poll(*timeout=1e-06*)

Synchronous wrapper for poll\_async(). Gets the return codes of all child ProcessNodes.

#### **Returns**

#### **A list containing return codes from**

flattened child ProcessNodes. Child processes that have exited will be represented by their integer return code. Child processes that have not exited will be represented by None.

#### **Return type**

list of (int or None)

### async poll\_async(*ret*)

Gets the return codes of all child ProcessNodes

### **Parameters**

ret (list of [int, None]) – a list that will be modified to contain a collection of return codes from flattened child ProcessNodes. Child processes that have exited will be represented by their return code. Child processes that have not exited will be represented by None.

#### async run()

Runs the process

#### send\_signal(*signum*)

Sends a signal to all child ProcessNode processes.

**Parameters**

signum  $(int)$  – the signal to send.

#### terminate()

Sends a signal.SIGTERM to all child ProcessNode processes.

### wait()

Synchronous wrapper for wait\_async().

#### **Returns**

A list of return codes from a flattened collection of child processes.

#### **Return type**

list of int

### async wait\_async()

Waits for and retrieves the return codes of all child ProcessNodes.

#### **Returns**

A list of return codes from a flattened collection of child processes.

#### **Return type**

list of int

## <span id="page-34-1"></span><span id="page-34-0"></span>**6.3 shtk.PipelineProcess**

```
class shtk.PipelineProcess(event_loop, cwd, args, env, stdin_stream, stdout_stream, stderr_stream,
                                user=None, group=None, close_fds=True)
```
Bases: [PipelineNode](#page-30-2)

An interface representing subprocesses.

#### **Parameters**

- cwd (str or pathlib. Path) The current working directory
- args (list of str or pathlib. Path) The arguments for the process (including the base command).
- env  $(dict$  of  $str)$  The environment variables for the process
- stdin\_stream ([Stream](#page-16-2)) The Stream whose .reader() is used as stdin
- stdout\_stream ([Stream](#page-16-2)) The Stream whose .writer() is used as stdout
- stderr\_stream ([Stream](#page-16-2)) The Stream whose .writer() is used as stderr
- user (None, int, or  $str$ ) The user to pass to asyncio.create\_subprocess\_exec(). Requires Python  $\ge$  = 3.9.
- group (None, int, or  $str$ ) The group to pass to asyncio.create\_subprocess\_exec(). Requires Python >= 3.9.
- close\_fds (bool) If true, close\_fds will be passed to the equivalent of subprocess.Popen().

### **Raises**

AssertionError – When  $len(args) \le 0$ 

#### async run()

Runs the process using asyncio.create\_subprocess\_exec()

#### async classmethod create(*\*args*, *\*\*kwargs*)

Instantiates and runs the node

#### **Parameters**

- \*args passed to the constructor
- \*\***kwargs** passed to the constructor

#### **Returns**

The instantiated and run node.

### **Return type**

*[PipelineNode](#page-30-2)*

#### flatten\_children()

Flattens the PipelineNode DAG into a list of PipelineProcess objects using a depth-first search.

#### **Returns**

All child PipelineProcess nodes

#### **Return type**

list of PipelineProcess

#### <span id="page-35-0"></span> $kill()$

Sends a signal.SIGKILL to all child ProcessNode processes.

#### poll(*timeout=1e-06*)

Synchronous wrapper for poll\_async(). Gets the return codes of all child ProcessNodes.

#### **Returns**

### **A list containing return codes from**

flattened child ProcessNodes. Child processes that have exited will be represented by their integer return code. Child processes that have not exited will be represented by None.

#### **Return type**

list of (int or None)

### async poll\_async(*ret*)

Gets the return codes of all child ProcessNodes

#### **Parameters**

ret (list of [int, None]) – a list that will be modified to contain a collection of return codes from flattened child ProcessNodes. Child processes that have exited will be represented by their return code. Child processes that have not exited will be represented by None.

#### send\_signal(*signum*)

Sends a signal to all child ProcessNode processes.

**Parameters**

signum  $(int)$  – the signal to send.

## terminate()

Sends a signal.SIGTERM to all child ProcessNode processes.

#### wait()

Synchronous wrapper for wait\_async().

#### **Returns**

A list of return codes from a flattened collection of child processes.

**Return type** list of int

### async wait\_async()

Waits for and retrieves the return codes of all child ProcessNodes.

### **Returns**

A list of return codes from a flattened collection of child processes.

#### **Return type**

list of int

## **SEVEN**

## **EXCEPTIONS**

<span id="page-36-3"></span><span id="page-36-0"></span>shtk defines certain custom exceptions to indicate when certain events occur.

## <span id="page-36-1"></span>**7.1 shtk.NonzeroExitCodeException**

<span id="page-36-2"></span>class shtk.NonzeroExitCodeException(*processes*)

Bases: Exception

Raised when a process within an SHTK job exits with a nonzero return code.

**Parameters**

processes (list) – The PipelineProcess instances to include in the error message

args

### with\_traceback()

Exception.with\_traceback(tb) – set self.\_\_traceback\_\_ to tb and return self.

## **INDEX**

## <span id="page-38-0"></span>A

args (*shtk.NonzeroExitCodeException attribute*), [33](#page-36-3)

## B

- build() (*shtk.FileStreamFactory method*), [10](#page-13-1)
- build() (*shtk.ManualStreamFactory method*), [10](#page-13-1)
- build() (*shtk.NullStreamFactory method*), [11](#page-14-3)
- build() (*shtk.PipelineChannelFactory method*), [22](#page-25-0)
- build() (*shtk.PipelineNodeFactory method*), [21](#page-24-1)
- build() (*shtk.PipelineProcessFactory method*), [24](#page-27-2)
- build() (*shtk.PipeStreamFactory method*), [11](#page-14-3)
- build() (*shtk.StreamFactory method*), [9](#page-12-4)
- build\_inner() (*shtk.PipelineChannelFactory method*), [22](#page-25-0)
- build\_inner() (*shtk.PipelineNodeFactory method*), [21](#page-24-1) build\_inner() (*shtk.PipelineProcessFactory method*), [24](#page-27-2)

## C

cd() (*shtk.Shell method*), [2](#page-5-0) cd\_manager() (*shtk.Shell method*), [2](#page-5-0) children (*shtk.PipelineChannelFactory attribute*), [22](#page-25-0) children (*shtk.PipelineNode attribute*), [27](#page-30-3) children (*shtk.PipelineNodeFactory attribute*), [19](#page-22-3) close() (*shtk.FileStream method*), [14](#page-17-2) close() (*shtk.ManualStream method*), [15](#page-18-2) close() (*shtk.NullStream method*), [16](#page-19-4) close() (*shtk.PipeStream method*), [17](#page-20-0) close() (*shtk.Stream method*), [14](#page-17-2) close\_fds (*shtk.Job attribute*), [6](#page-9-0) close\_r (*shtk.ManualStream attribute*), [15](#page-18-2) close\_reader() (*shtk.FileStream method*), [14](#page-17-2) close\_reader() (*shtk.ManualStream method*), [15](#page-18-2) close\_reader() (*shtk.NullStream method*), [16](#page-19-4) close\_reader() (*shtk.PipeStream method*), [17](#page-20-0) close\_reader() (*shtk.Stream method*), [14](#page-17-2) close\_w (*shtk.ManualStream attribute*), [15](#page-18-2) close\_writer() (*shtk.FileStream method*), [14](#page-17-2) close\_writer() (*shtk.ManualStream method*), [15](#page-18-2) close\_writer() (*shtk.NullStream method*), [16](#page-19-4) close\_writer() (*shtk.PipeStream method*), [17](#page-20-0) close\_writer() (*shtk.Stream method*), [14](#page-17-2)

command() (*shtk.Shell method*), [1](#page-4-3) create() (*shtk.PipelineChannel class method*), [29](#page-32-1) create() (*shtk.PipelineNode class method*), [27](#page-30-3) create() (*shtk.PipelineProcess class method*), [31](#page-34-1) cwd (*shtk.Job attribute*), [5](#page-8-3)

## E

environment (*shtk.Job attribute*), [6](#page-9-0) evaluate() (*shtk.Shell method*), [3](#page-6-0) event\_loop (*shtk.Job attribute*), [6](#page-9-0) export() (*shtk.Shell method*), [2](#page-5-0)

## F

fileobj\_r (*shtk.ManualStreamFactory attribute*), [10](#page-13-1) fileobj\_r (*shtk.Stream attribute*), [13](#page-16-3) fileobj\_w (*shtk.ManualStreamFactory attribute*), [10](#page-13-1) fileobj\_w (*shtk.Stream attribute*), [13](#page-16-3) FileStream (*class in shtk*), [14](#page-17-2) FileStreamFactory (*class in shtk*), [9](#page-12-4) flags (*shtk.PipeStreamFactory attribute*), [11](#page-14-3) flatten\_children() (*shtk.PipelineChannel method*), [29](#page-32-1) flatten\_children() (*shtk.PipelineNode method*), [28](#page-31-0) flatten\_children() (*shtk.PipelineProcess method*), [31](#page-34-1)

## G

get\_shell() (*shtk.Shell class method*), [2](#page-5-0) getenv() (*shtk.Shell method*), [2](#page-5-0) group (*shtk.Job attribute*), [6](#page-9-0)

## J

Job (*class in shtk*), [5](#page-8-3)

## K

- kill() (*shtk.Job method*), [8](#page-11-0)
- kill() (*shtk.PipelineChannel method*), [30](#page-33-0)
- kill() (*shtk.PipelineNode method*), [28](#page-31-0)
- kill() (*shtk.PipelineProcess method*), [31](#page-34-1)

## L

left (*shtk.PipelineChannel attribute*), [29](#page-32-1)

left (*shtk.PipelineChannelFactory attribute*), [22](#page-25-0)

## M

ManualStream (*class in shtk*), [15](#page-18-2) ManualStreamFactory (*class in shtk*), [10](#page-13-1) mode (*shtk.FileStreamFactory attribute*), [10](#page-13-1)

## N

NonzeroExitCodeException (*class in shtk*), [33](#page-36-3) NullStream (*class in shtk*), [16](#page-19-4) NullStreamFactory (*class in shtk*), [11](#page-14-3)

## P

partial\_path (*shtk.FileStreamFactory attribute*), [9](#page-12-4) pipe\_stream (*shtk.PipelineChannelFactory attribute*), [22](#page-25-0) pipeline (*shtk.Job attribute*), [6](#page-9-0) pipeline\_factory (*shtk.Job attribute*), [6](#page-9-0) PipelineChannel (*class in shtk*), [29](#page-32-1) PipelineChannelFactory (*class in shtk*), [21](#page-24-1) PipelineNode (*class in shtk*), [27](#page-30-3) PipelineNodeFactory (*class in shtk*), [19](#page-22-3) PipelineProcess (*class in shtk*), [31](#page-34-1) PipelineProcessFactory (*class in shtk*), [24](#page-27-2) PipeStream (*class in shtk*), [16](#page-19-4) PipeStreamFactory (*class in shtk*), [11](#page-14-3) poll() (*shtk.PipelineChannel method*), [30](#page-33-0) poll() (*shtk.PipelineNode method*), [28](#page-31-0) poll() (*shtk.PipelineProcess method*), [32](#page-35-0) poll\_async() (*shtk.PipelineChannel method*), [30](#page-33-0) poll\_async() (*shtk.PipelineNode method*), [28](#page-31-0) poll\_async() (*shtk.PipelineProcess method*), [32](#page-35-0)

## R

reader() (*shtk.FileStream method*), [14](#page-17-2) reader() (*shtk.ManualStream method*), [15](#page-18-2) reader() (*shtk.NullStream method*), [16](#page-19-4) reader() (*shtk.PipeStream method*), [17](#page-20-0) reader() (*shtk.Stream method*), [13](#page-16-3) right (*shtk.PipelineChannel attribute*), [29](#page-32-1) right (*shtk.PipelineChannelFactory attribute*), [22](#page-25-0) run() (*shtk.Job method*), [7](#page-10-0) run() (*shtk.PipelineChannel method*), [30](#page-33-0) run() (*shtk.PipelineNode method*), [28](#page-31-0) run() (*shtk.PipelineProcess method*), [31](#page-34-1) run() (*shtk.Shell method*), [3](#page-6-0) run\_async() (*shtk.Job method*), [7](#page-10-0)

## S

send\_signal() (*shtk.Job method*), [8](#page-11-0) send\_signal() (*shtk.PipelineChannel method*), [30](#page-33-0) send\_signal() (*shtk.PipelineNode method*), [28](#page-31-0) send\_signal() (*shtk.PipelineProcess method*), [32](#page-35-0)

Shell (*class in shtk*), [1](#page-4-3) source() (*shtk.Shell method*), [3](#page-6-0) stderr (*shtk.Job property*), [6](#page-9-0) stderr() (*shtk.PipelineChannelFactory method*), [22](#page-25-0) stderr() (*shtk.PipelineNodeFactory method*), [20](#page-23-0) stderr() (*shtk.PipelineProcessFactory method*), [24](#page-27-2) stderr\_factory (*shtk.PipelineNodeFactory attribute*), [19](#page-22-3) stderr\_stream (*shtk.PipelineNode attribute*), [27](#page-30-3) stdin (*shtk.Job property*), [6](#page-9-0) stdin() (*shtk.PipelineChannelFactory method*), [23](#page-26-0) stdin() (*shtk.PipelineNodeFactory method*), [20](#page-23-0) stdin() (*shtk.PipelineProcessFactory method*), [25](#page-28-0) stdin\_factory (*shtk.PipelineNodeFactory attribute*), [19](#page-22-3) stdin\_stream (*shtk.PipelineNode attribute*), [27](#page-30-3) stdout (*shtk.Job property*), [6](#page-9-0) stdout() (*shtk.PipelineChannelFactory method*), [23](#page-26-0) stdout() (*shtk.PipelineNodeFactory method*), [20](#page-23-0) stdout() (*shtk.PipelineProcessFactory method*), [25](#page-28-0) stdout\_factory (*shtk.PipelineNodeFactory attribute*), [19](#page-22-3) stdout\_stream (*shtk.PipelineNode attribute*), [27](#page-30-3) Stream (*class in shtk*), [13](#page-16-3) StreamFactory (*class in shtk*), [9](#page-12-4)

## T

terminate() (*shtk.Job method*), [8](#page-11-0) terminate() (*shtk.PipelineChannel method*), [30](#page-33-0) terminate() (*shtk.PipelineNode method*), [28](#page-31-0) terminate() (*shtk.PipelineProcess method*), [32](#page-35-0)

## U

user (*shtk.Job attribute*), [6](#page-9-0)

## W

wait() (*shtk.Job method*), [7](#page-10-0) wait() (*shtk.PipelineChannel method*), [30](#page-33-0) wait() (*shtk.PipelineNode method*), [29](#page-32-1) wait() (*shtk.PipelineProcess method*), [32](#page-35-0) wait\_async() (*shtk.Job method*), [7](#page-10-0) wait\_async() (*shtk.PipelineChannel method*), [30](#page-33-0) wait\_async() (*shtk.PipelineNode method*), [28](#page-31-0) wait\_async() (*shtk.PipelineProcess method*), [32](#page-35-0) with\_traceback() (*shtk.NonzeroExitCodeException method*), [33](#page-36-3) writer() (*shtk.FileStream method*), [14](#page-17-2) writer() (*shtk.ManualStream method*), [15](#page-18-2) writer() (*shtk.NullStream method*), [16](#page-19-4) writer() (*shtk.PipeStream method*), [17](#page-20-0)

writer() (*shtk.Stream method*), [13](#page-16-3)